## **UF Research Computing: Environment Modules RHEL6 update Q&A**

Matt Gitzendanner: magitz@ufl.edu Alex Moskalenko: om@hpc.ufl.edu

9/9/12

# **UF Research Computing E PLORIDA**

**Mission** 

- Improve opportunities for research and scholarship ◦ Improve competitiveness in securing external
- funding
- Provide high-performance computing resources **and support** to UF researchers

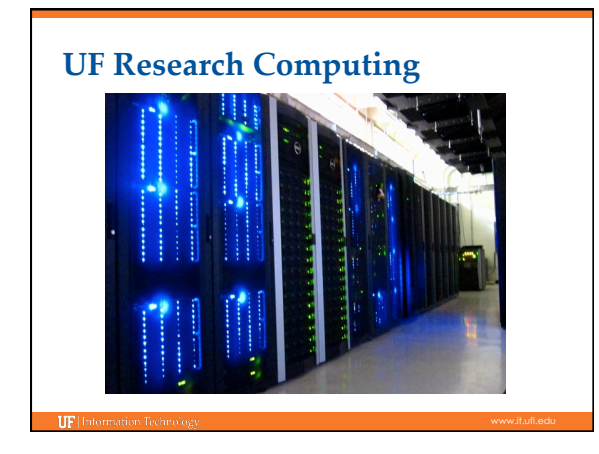

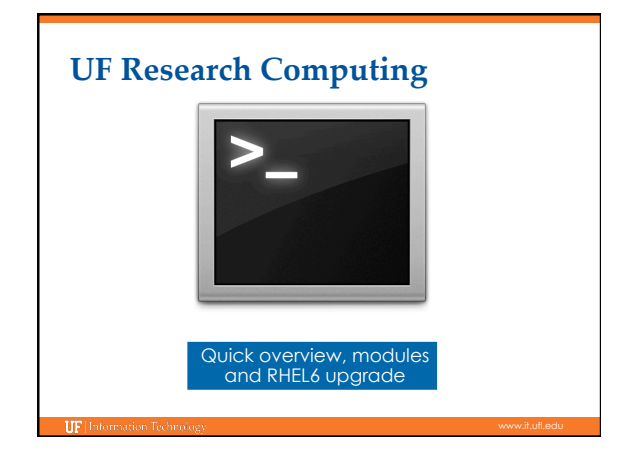

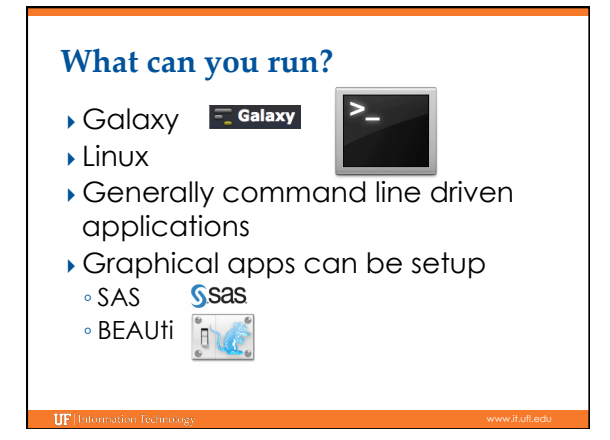

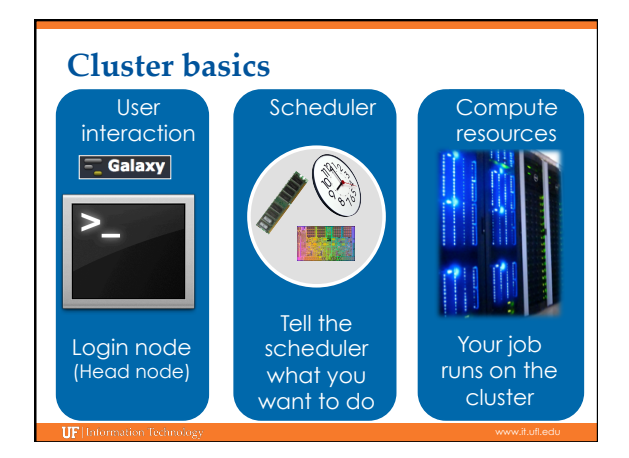

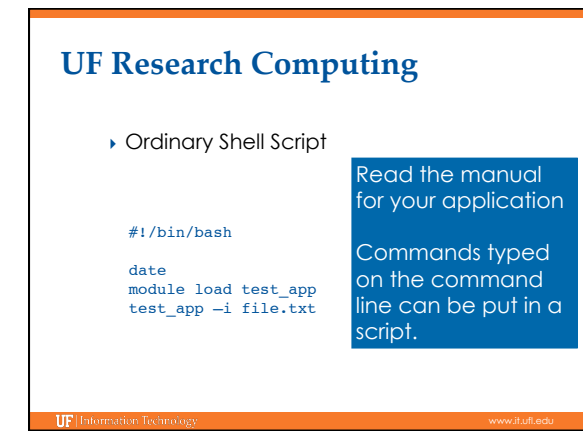

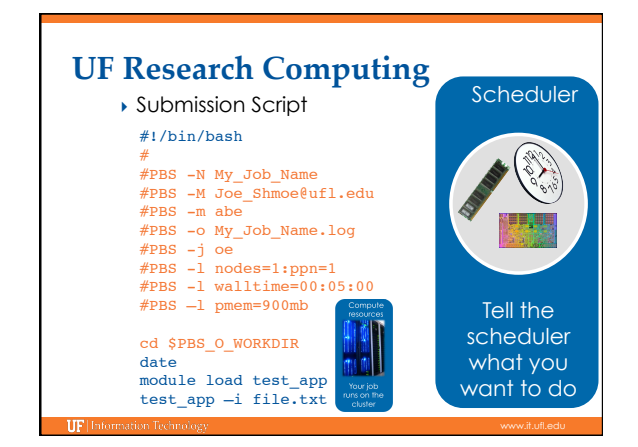

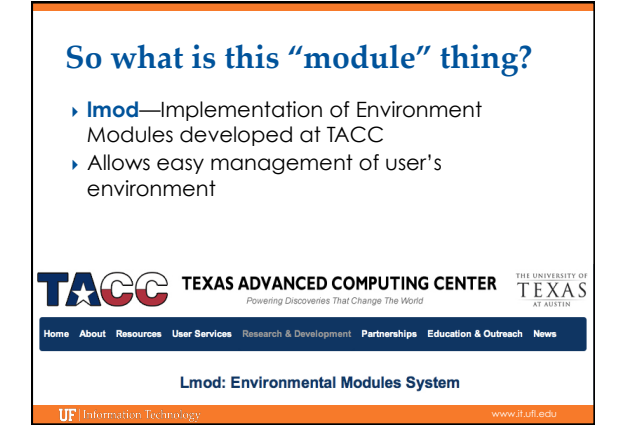

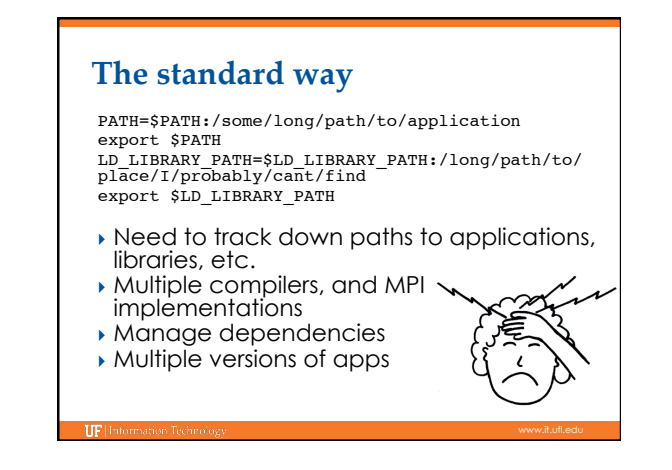

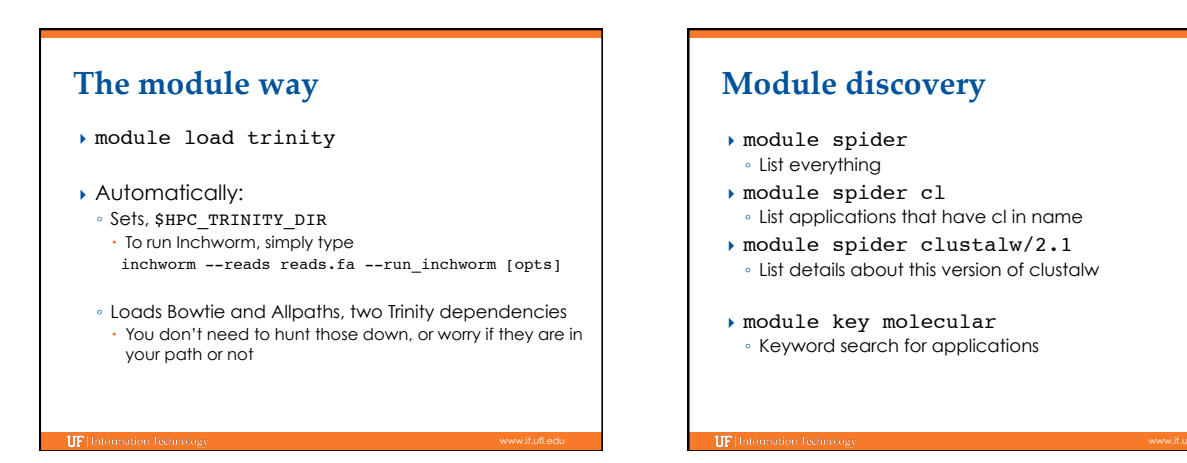

#### **Multiple versions**

[magitz@submit1 ~]\$ module spider gaussian Rebuilding cache file, please wait ... done

 ---------------------------------------------------------------------------- gaussian: ----------------------------------------------------------------------------

Description: A software for electronic structure modeling

Versions: gaussian/e01 gaussian/g03 gaussian/g09

---------------------------------------------------------------------------- To find detailed information about gaussian please enter the full name. For example:

 \$ module spider gaussian/g09 ----------------------------------------------------------------------------

### [magitz@submit1 ~]\$ module spider mrbayes/3.2.1 Rebuilding cache file, please wait ... Done -------------------------------------------------------- mrbayes: mrbayes/3.2.1 --------------------------------------------------------- Description: Bayesian inference of phylogeny This module can be loaded directly: module load mrbayes/3.2.1 Additional variants of this module can also be loaded after the loading the following modules: intel/2012, openmpi/1.6 **Multiple variants of a version**

### **Module loading**

- } module load raxml
- } module load intel raxml
- } module load intel openmpi raxml
- } module load intel/12 openmpi/1.6 raxml/3.2
- } module unload raxml

**IIF** link

### **Module swapping**

- } module load intel openmpi abyss
- } module list Currently Loaded Modules: 1) intel/2012 2) openmpi/1.6 3) abyss/default
- } module swap openmpi/1.6 openmpi/1.5.5 Due to MODULEPATH changes the following modules have been reloaded:
	- 1) abyss

# Basic commands

- module spider
- module spider gaussian
- module avail
- module list
- module load clustalw
- module load python/2.6.5
- module add intel openmpi
- module load intel/10.1 openmpi/1.2.7 mrbayes
- module del, rm, unload clustalw pick one!

# **Making your own modules**

- ▶ You can write module files for your personal applications
- } \$HOME/.modules/app/1.0.lua
- See Modules page on wiki

### **RHEL 6 transition**<br> **RELEATOS &** CentOS The Community ENTerprise<br>Operating System } Last 4+ years: CentOS 5 ▶ Transition to REHL6.3 is essentially complete

- Applications need to be recompiled
- **File help request** to have applications migrated ◦ **You need to update your scripts to use new apps, libraries, etc.** 
	- Best done using modules

### **Common problems**

- ▶ Don't use mpi-selector
	- Modules
	- module load intel openmpi module load intel mvapich2
- ▶ Rebuild your own code in el6
- Default compiler versions have changed:
- $\cdot$  Intel 2012, GCC 4.4.6, OpenMPI 1.6
- Library paths have changed
- } Load modules to compile *AND* at runtime
- To run Intel compiled app add "module load intel" as a line in your submit script

### **Q&A**

**IIF** Information Tech

- **Open to any questions**
- ▶ But especially interested in: ◦ Where do you need help? ◦ What training topics would be relevant?

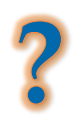

### **Training Schedule**

- ietting started
- <sup>ü</sup> Sept 10: Modules, RHEL6 Transition, User Q&A
- ▶ Sept 17: The Linux/Unix Shell An Introduction
- } Sept 24: Running Jobs, Submission Scripts, Modules
- ▶ Oct 1: Galaxy Overview, The Basics
- } Oct 8: NGS Data Techniques: General Methods and Tools
- ▶ Oct 15: NGS Data Techniques: Reference Based Mapping
- ▶ Oct 22: NGS Data Techniques: de Novo Assembly
- ▶ Oct 29: Phylogenetic Analyses
- ▶ Nov 5: Multiprocessing at the HPC Center
- } Nov 12: Using Git and CMake to Organize and Drive Data Analysis Pipelines
- } Nov 19
- ▶ Nov 29  $\rightarrow$  Dec 3